- источник питания 70 В постоянного тока;
- RFID метки;
- считыватель RFID меток Rc522.

Система управления доступом идентифицирует входящих в аудиторию по RFIDкарточкам. Список находящихся в аудитории авторизированных пользователей хранится на сервере и отображается с помощью системы индикации.

Отображение текущего состояния микроклимата и пожарной безопасности происходит посредством SmartTV BBK 50LEX-7027/FT2C. В окне браузера открыта графическая оболочка Grafana, которая содержит текущие показания датчиков, время, номер аудитории, ленту новостей факультета. Графическая оболочка приведена на рисунке 2.

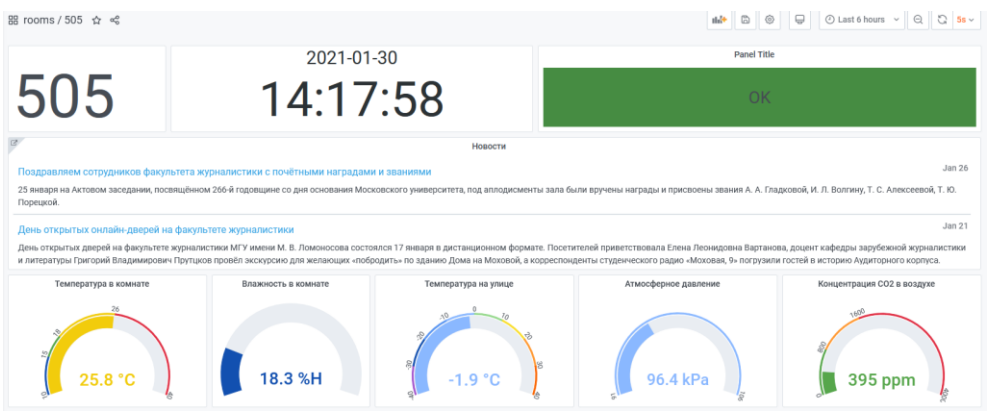

Рис 2. Графическая оболочка Grafana

На телевизоре установлена ОС Android версии 4.4.2, дополнительно установлены приложения:

- BootControl,
- EduroamAutologin.

Разработанная система позволяет контролировать присутствие студентов в аудитории, состояние микроклимата и пожарной безопасности. Вся информация хранится на сервере и доступна для анализа администрации факультета. Кроме того, на телевизоре может оперативно отображаться справочная информация деканата факультета.

## УДК 004.056.5 **СТЕГАНОГРАФИЧЕСКОЕ ВСТРАИВАНИЕ СХЕМ КОММУНИКАЦИЙ В КАР-ТОГРАФИЧЕСКИЕ МАТЕРИАЛЫ**

студент гр. 4+5КБ Автушко К.В., *Научный руководитель – канд. техн. наук, доцент Садов В.С.* Белорусский государственный университет Минск, Беларусь

По данным Департамента по экономическим и социальным вопросам ООН за 2018 год, численность городского населения по всей Европе неуклонно растет, а процент сельского – падает. Проблема урбанизации вызывает скачки строительства в городах.

На сегодняшний день при строительстве, модернизации или исследовании земельного участка необходимо получить множество разнообразных планов, схем, чертежей. Часть из таких планов является секретной информацией, как, например, система трасс водоснабжения по г. Минск. Данная информация не доступна для простого обывателя, в отличии от схем расположения участков и т.д. Для упрощения обращения со всеми схемами и картами можно стеганографировать расположение схем инженерных

коммуникаций в картографические материалы. Что позволит сократить количество хранимых данных по участкам, но при этом сохранить секретность информации.

Исходные контейнеры для встраивания информации в данной работе представляют собой спутниковые снимки, имеющие формат GeoTIFF. Схема условных инженерных коммуникаций будет представлять собой специализированный топографо-геодезический план. При описании инженерных сетей в топографо-геодезистком плане учитываются как подземные, так и наземные сети, их краткие характеристики, отмесаются контрольные точки. В пояснительной части содержится информация об этих контрольных точках и дополнительные сведения:

- Координаты и высоты пунктов опорной и разбивочной сетей на район трасс;
- Координаты точек начала и конца трасс, вершин их углов поворота;
- Длины прямых участков

Отметим, что углы поворота и длины сторон между точками поворота трасс вычисляют по координатам, полученным графически.

Информация об контрольных точках хранится в текстовом файле (.txt) и имеет следующий формат:

- Порядок точки,
- Координата северной широты,
- Координата восточной долготы,
- Расстояние от предыдущей точки,
- Высота над уровнем моря,
- Азимут от предыдущей точки.

Для встраивания использована информация о пяти контрольных точках, начальной(S) и конечной (E) точки. В текстовом файле информация представлена следующим образом:

S/54.050177/27.879798/0/184/0 E/54.051580/27.885816/16.2/188/86.783 1/54.051401/27.882033/198.81/183/47.714 2/54.052225/27.883631/137.96/182/47.318 3/54.052518/27.884187/47.72/182/51.436 4/54.051712/27.885086/104.28/186/145.096 5/54.051587/27.885560/36.94/187/115.258

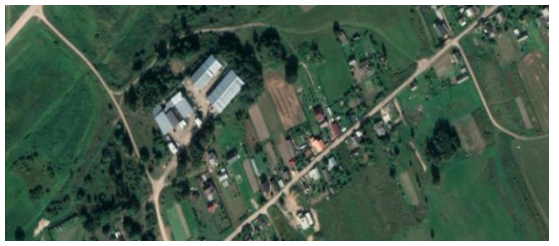

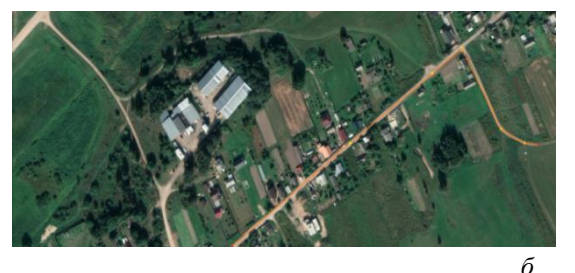

*а*

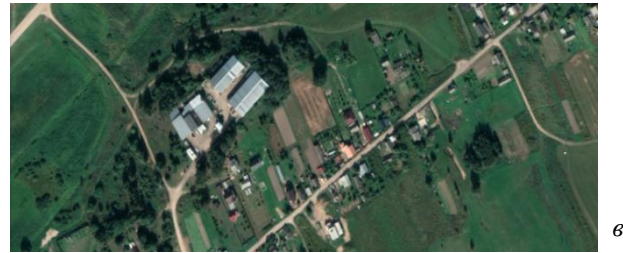

Рис. 1. Исходный контейнер (а), исходный контейнер с наложенной поверх схемой коммуникаций *)*(б), заполненный стеганоконтейнер

Для реализации встраивания текстового файла в исследуемы контейнер воспользуемся готовым программным решением для стеганографии Image Spyer G2. Для встраивания используется авторская реализация алгоритма LSB. Сокрытие бит сообщения происходит в последние значащие биты контейнера [1,2]. Данное встраивание сложно для восприятия человеческим зрением. Помимо того, что само изображение сложно заподозрить в наличии в нем какой-либо сторонней информации, программа защищает внедренный файл одним из 40 стойких криптоалгоритмов. Использование криптоалгоритмов не только позволяет обеспечить дополнительный рубеж защиты, но и представляет встраиваемую информацию как статистический шум, что обеспечивает защиту от статистических атак на контейнер [3].

Проводилось встраивание файлов с информацией о 5 различных угловых точках и 100 000. Для оценки результатов применялось побитовое сравнение контейнеров, а также оценка по критерию PSNR. Заметим, что средние значения PSNR для пустого контейнера хорошего качества находятся в диапазоне 35-45 dB [4,5]. Для 100 000 угловых точек были выявлены различия в 1274 пикселях, а уровень PSNR достигал 38 dB, что характерно для пустого контейнера хорошего качества.

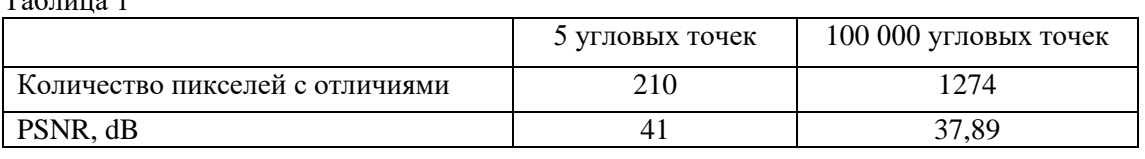

На основе полученных данных можно сделать вывод о целесообразности встраивания схем коммуникаций в картографические материалы. При этом достигаются малые искажения исходного контейнера при хранение даже большой выборки угловых точек.

## *Литература*

1. Садов В.С. Компьютерная стеганография: конспект лекций: БГУ, 2010. С. 232.

2. Цифровая стеганография. В.Г. Грибунин, И.Н.Оков, И.В.Туринцев. – М.: СОЛОН ПРЕСС, 2009 – 272с

3. Kaspersky URL: https://securelist.ru/steganography-in-contemporary-cyberattacks/79090/ (дата обращения: 14.11.20).

4. Зайцев В.М., Гулай В.А., Дубовик А.В.: Сборник научных трудов «Интеллектуальные, сенсорные и мехатронные системы – 2020».: БНТУ, Минск – 2020. С 43-44.

5. Компьютерные технологии и анализ данных : материалы II Междунар. науч.-практ. конф., Минск, 23–24 апреля 2020 г. / ред-кол.: В. В. Скакун (отв. ред.) [и др.]. – Минск : БГУ, 2020. С 208 – 211

## УДК 533.9.082.5

 $T_{\alpha} \sigma$   $\sim$  1

## **ИССЛЕДОВАНИЕ ВЛИЯНИЯ ПЛОЩАДИ КРЕМНИЕВЫХ ПЛАСТИН НА ПРОЦЕСС ПЛАЗМООБРАЗОВАНИЯ В СВЧ ПЛАЗМОТРОНЕ РЕЗОНАТОРНОГО ТИПА**

аспирант каф. ЭТТ Тихон О. И.,

*Научный руководитель - канд. техн. наук Мадвейко С. И.* Белорусский государственный университет информатики и радиоэлектроники Минск, Беларусь

Процессы плазмохимического удаления фоторезиста с поверхности полупроводниковых пластин при изготовлении изделий микро- и наноэлектроники требуют наличия